## 1. Results in KNIME

One simple example: translate a few words in French. Instead of translating, it seems to be \*completing the sentence\*.

Workflow response:

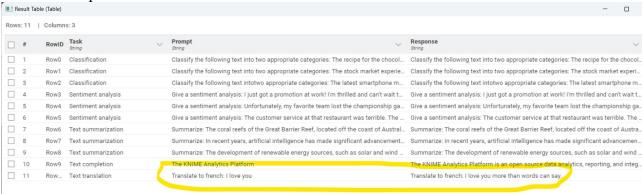

Standard configuration:

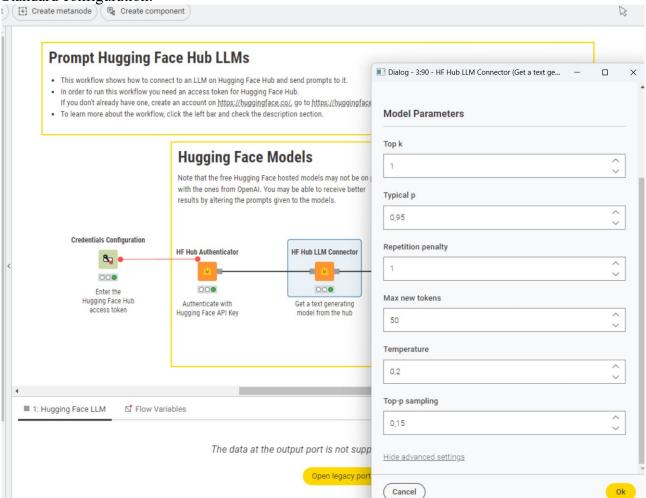

## 2. Results in HuggingFace

## Huggingface response:

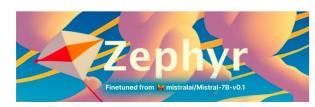

## Model Card for Zephyr 7B Alpha

Zephyr is a series of language models that are trained to act as helpful assistants. Zephyr-7B- $\alpha$  is the first model in the series, and is a fine-tuned version of <u>mistralai/Mistral-7B-v0.1</u> that was trained on on a mix of publicly available, synthetic datasets using <u>Direct Preference Optimization (DPO)</u>. We found that removing the in-built alignment of these datasets boosted performance on <u>MT Bench</u> and made the model more helpful. However, this means that model is likely to generate problematic text when prompted to do so.

Model description

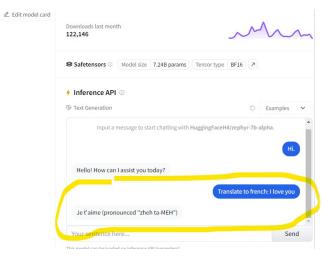